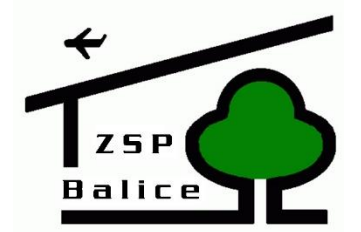

# **Regulamin korzystania z dziennika elektronicznego w Zespole Szkolno-Przedszkolnym**

## **w Balicach.**

## **Rozdział 1.**

## **POSTANOWIENIA OGÓLNE**

- 1. W szkole, za pośrednictwem strony **https://portal.librus.pl**/, funkcjonuje elektroniczny dziennik. Podstawą działania dziennika elektronicznego jest umowa podpisana przez Dyrektora Szkoły i uprawnionego przedstawiciela firmy dostarczającej i obsługującej system dziennika elektronicznego.
- 2. Za niezawodność działania systemu, ochronę danych osobowych umieszczonych na serwerach oraz tworzenie kopii bezpieczeństwa, odpowiada firma nadzorująca pracę dziennika elektronicznego. Szczegółową odpowiedzialność obu stron reguluje zawarta pomiędzy stronami umowa oraz przepisy obowiązującego w Polsce prawa.
- 3. Po stronie firmy jest wyznaczona osoba zwana Super Administratorem, która jest odpowiedzialna za kontakt ze szkołą. Jej zakres działalności określa umowa zawarta pomiędzy firmą i Dyrektorem Szkoły.
- 4. Podstawą prawną funkcjonowania dziennika elektronicznego, przechowywania i przetwarzania w nim danych uczniów, rodziców/prawnych opiekunów oraz dokumentowania przebiegu nauczania jest: *Rozporządzenie Ministra Edukacji Narodowej z dnia 25 sierpnia 2017 r. w sprawie sposobu prowadzenia przez publiczne przedszkola, szkoły i placówki dokumentacji przebiegu nauczania, działalności wychowawczej i opiekuńczej oraz rodzajów tej dokumentacji* (*Dz.U. 2017 poz. 1646, ze zm.) oraz Ustawa z dnia 10 maja 2018 r.* 
	- *o ochronie danych osobowych (Dz.U. 2018 poz. 1000, ze. zm.).*
- 5. Pracownicy szkoły zobowiązani są do stosowania zasad zawartych w poniższym dokumencie, przestrzegania przepisów obowiązujących w szkole.
- 6. Rodzicom/prawnym opiekunom i uczniom w nowym roku zapewnia się możliwość zapoznania się ze sposobem działania i funkcjonowania dziennika elektronicznego.
- 7. Wszystkie moduły składające się na dziennik elektroniczny zapewniają realizację zapisów, które zamieszczone są w Statucie Zespołu Szkolno-Przedszkolnego w Balicach.

#### **Rozdział 2.**

#### **KONTA W DZIENNIKU ELEKTRONICZNYM**

- 1. Każdy użytkownik posiada własne konto w systemie dziennika elektronicznego, za które osobiście odpowiada.
- 2. Hasło musi być zmieniane co 30 dni. Powinno składać co najmniej z 8 znaków i być kombinacją liter i cyfr.
- 3. Użytkownik jest zobowiązany stosować się do zasad bezpieczeństwa w posługiwaniu się loginem i hasłem do systemu.
- 4. W przypadku utraty hasła lub podejrzenia, że zostało odczytane/wykradzione przez osobę nieuprawnioną, użytkownik zobowiązany jest do poinformowania o tym fakcie Administratora Dziennika Elektronicznego.
- 5. W dzienniku elektronicznym funkcjonują następujące grupy kont posiadające odpowiadające im uprawnienia:

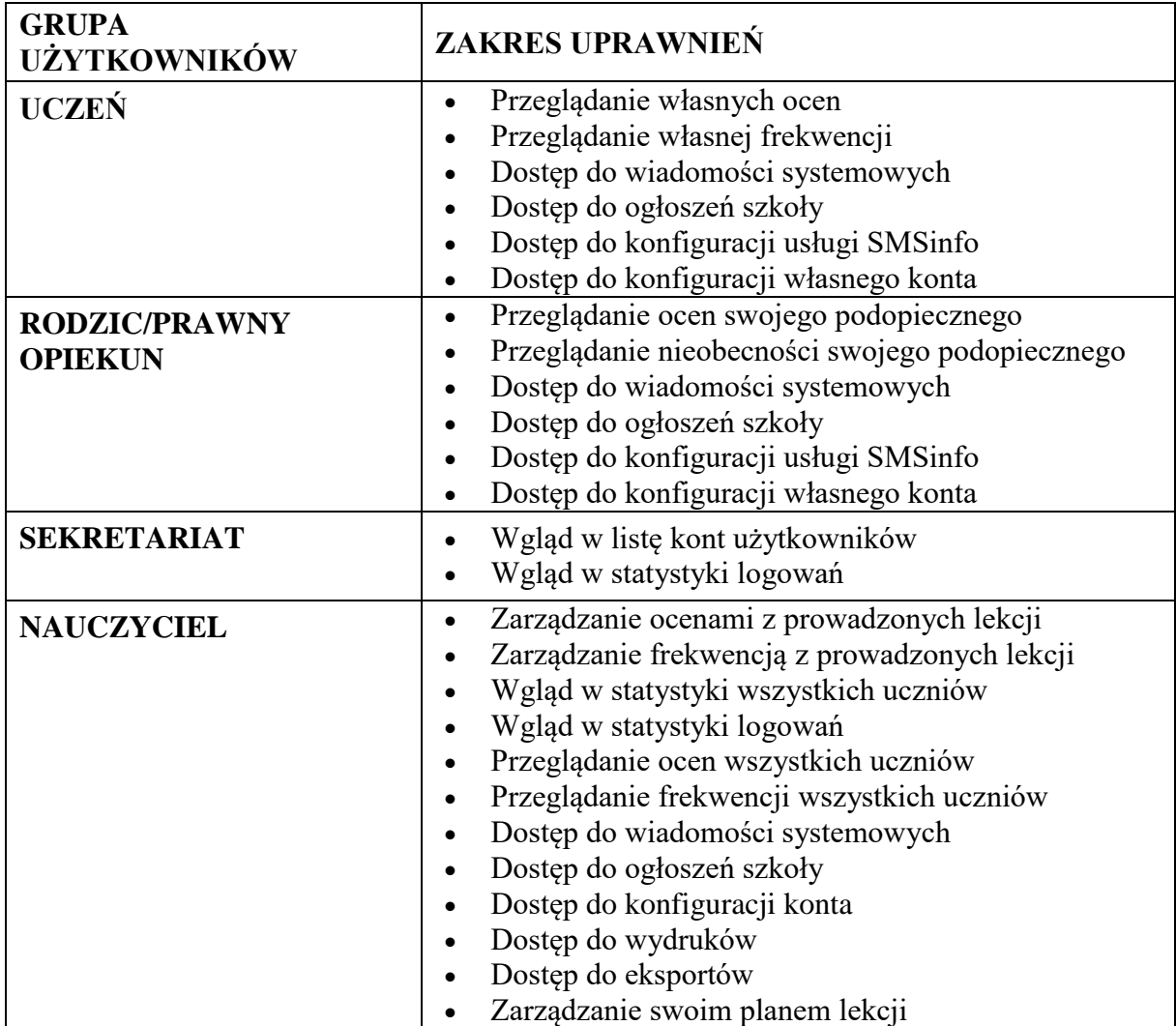

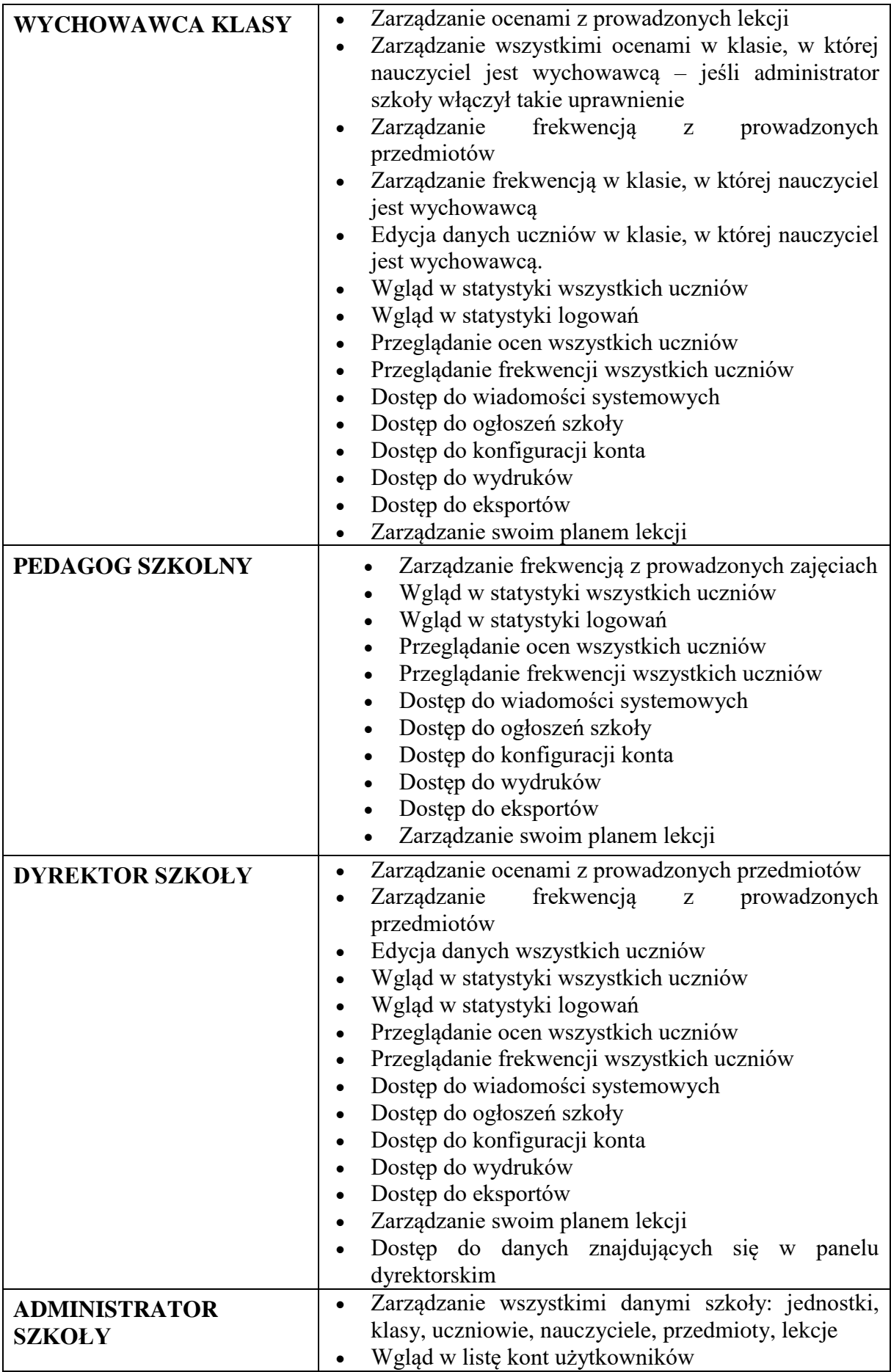

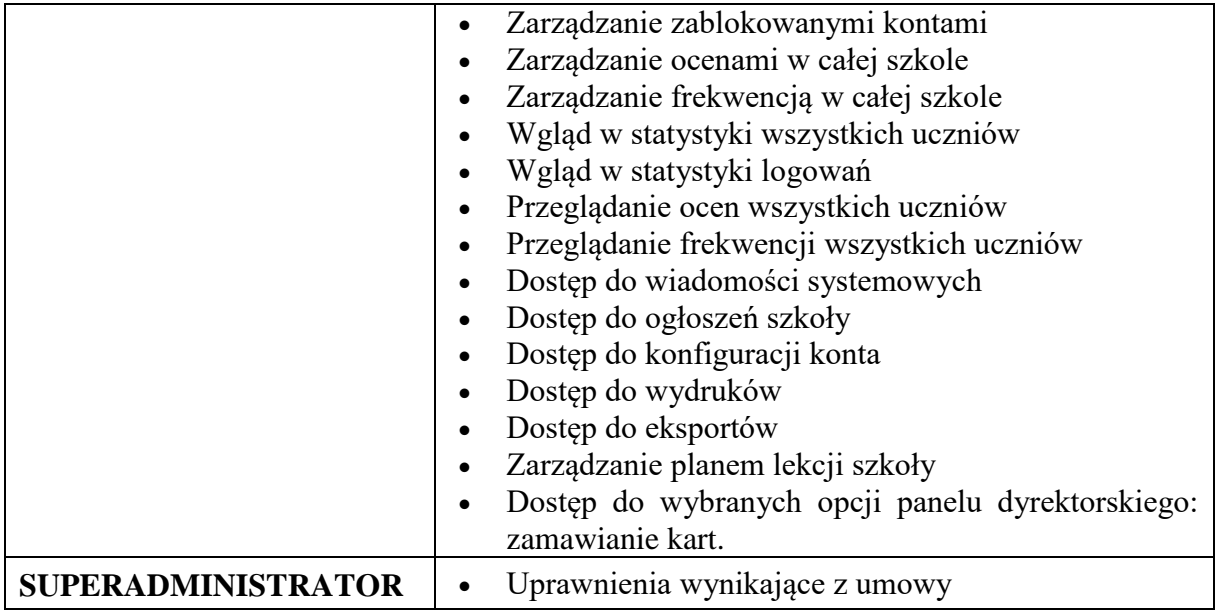

- 6. Każdy użytkownik ma obowiązek dokładnie zapoznać się z POMOCĄ REGULAMINAMI dostępnymi po zalogowaniu się na swoje konto, w szczególności z regulaminem korzystania z Systemu
- 7. Uprawnienia przypisane do kont w szczególności dyrektorskich, nauczycielskich oraz administratorskich - mogą zostać zmienione przez Administratora Dziennika Elektronicznego oraz Super Administratora. Aktualna lista uprawnień publikowana jest w dokumentacji Systemu dostępnej po zalogowaniu na kontach Dyrektora Szkoły oraz Administrator Dziennika Elektronicznego.

## **Rozdział 3.**

## **PRZEKAZYWANIE INFORMACJI W DZIENNIKU ELEKTRONICZNYM**

- 1. W dzienniku elektronicznym do przekazywania i wymiany informacji służą moduły WIADOMOŚCI ,OGŁOSZENIA , TERMINARZ i ZASTĘPSTWA.
- 2. W szkole w dalszym ciągu funkcjonują dotychczasowe formy komunikacji z rodzicami/prawnymi opiekunami (wywiadówki, dni otwarte, indywidualne spotkania z nauczycielami).
- 3. Moduł WIADOMOŚCI służy do komunikacji i przekazywania informacji. Odczytanie informacji przez rodzica/prawnego opiekuna zawartej w module WIADOMOŚCI jest równoznaczne z przyjęciem do wiadomości treści komunikatu, co potwierdzone zostaje automatycznie odpowiednią adnotacją systemu przy wiadomości. Adnotację potwierdzającą odczytanie wiadomości w systemie uważa się za równoważną skutecznemu dostarczeniu jej do rodzica/prawnego opiekuna ucznia.
- 4. Jeśli nauczyciel uzna, że zachowanie ucznia np. ucieczka z lekcji, niestosowne zachowanie itp. wymaga szczególnego odnotowania, powinien wysłać odpowiednią treść do rodzica/prawnego opiekuna za pomocą WIADOMOŚCI wybierając RODZAJ informacji jako UWAGA.
- 5. Za pomocą OGŁOSZEŃ można powiadamiać uczniów i rodziców/prawnych opiekunów o zebraniach z rodzicami, liście obowiązujących lektur czy terminach ważniejszych sprawdzianów. Moduł ten należy wykorzystywać, gdy nie potrzebna jest informacja zwrotna o przeczytaniu wiadomości lub nadesłanie na nią odpowiedzi.
- 6. Moduł OGŁOSZENIA daje możliwość wyświetlania informacji razem lub osobno: a. wszystkim uczniom w szkole. b. wszystkim rodzicom/prawnym opiekunom dzieci uczęszczających do szkoły.

c. wszystkim nauczycielom w szkole.

- 7. Moduł TERMINARZ służy do wyświetlania informacji o zastępstwach, dniach wolnych od zajęć lub innych zaplanowanych wydarzeniach z życia szkoły.
- 8. Moduł ZASTĘPSTWA służy do przekazywania informacji o nieobecnościach nauczycieli i klas, planowanych zastępstwach, odwołaniu zajęć. Nauczyciel otrzymuje tę informację za pomocą WIADOMOŚCI, a uczeń/ rodzic w TEMINARZU.

#### **Rozdział 4.**

#### **ADMINISTRATOR DZIENNIKA ELEKTRONICZNEGO**

- 1. Za poprawne funkcjonowanie dziennika elektronicznego w szkole odpowiedzialny jest Administrator Dziennika Elektronicznego. W Zespole Szkolno-Przedszkolnym w Balicach funkcje tą pełni Wicedyrektor lub wskazany przez dyrektora nauczyciel/e.
- 2. Do obowiązków Administratora Dziennika Elektronicznego należy:
	- a. przygotowanie systemu do gotowości(dokonanie promocji uczniów, założenie nowych klas, w tym klas wirtualnych, przygotowanie planu lekcji, przydziału zajęć, dodawanie nowych użytkowników, itp.).

b. bieżąca pomoc w obsłudze systemu przez jego użytkowników.

 c. promowanie wśród wszystkich użytkowników wykorzystywania możliwości danego systemu, stosowania modułów mogących usprawnić przepływ informacji w szkole.

 d. wykonywanie eksportu danych do formatu XML w terminie 10 dni od dnia zakończenia roku szkolnego, oraz zapisywać dane stanowiące dziennik elektroniczny na informatycznym nośniku danych, według stanu odpowiednio na dzień zakończenia roku szkolnego.

- 3. Wszelkie ustawienia konfiguracyjne na poziomie szkoły, mające wpływ na bezpośrednie funkcjonowanie zajęć i szkoły, Administrator Dziennika Elektronicznego może dokonać wyłącznie w porozumieniu z Dyrektorem szkoły.
- 4. Każdy zauważony i zgłoszony Administratorowi Dziennika Elektronicznego przypadek naruszenia bezpieczeństwa ma być zgłoszony firmie zarządzającej, w celu podjęcia dalszych działań (zablokowanie dostępu czy pozostawienie w celu zbierania dalszych dowodów).
- 5. Jeśli nastąpi zablokowanie konta Nauczyciela, Administrator Dziennika Elektronicznego ma obowiązek:

a. skontaktować się osobiście z nauczycielem i wyjaśnić powód blokady.

b. w razie zaistnienia próby naruszenia bezpieczeństwa powiadomić firmę nadzorującą, poprzez wysłanie informacji do Super Administratora.

c. sprawdzić wraz z nauczycielem aktualną zawartość jego konta z tworzonymi kopiami bezpieczeństwa i jeśli jest taka potrzeba przywrócić do prawidłowej zawartości.

d. wygenerować i przekazać nowe jednorazowe hasło dla nauczyciela.

6. Administrator Dziennika Elektronicznego jest zobowiązany nie udostępniać nikomu żadnych danych konfiguracyjnych szkolnej sieci komputerowej, mogących przyczynić się na obniżenie poziomu bezpieczeństwa.

#### **Rozdział 5**

#### **DYREKTOR SZKOŁY**

- 1. Za kontrolowanie poprawności uzupełniania dziennika elektronicznego odpowiada Dyrektor Szkoły lub Wicedyrektor.
- 2. Do 20 września każdego roku Dyrektor lub Wicedyrektor Szkoły sprawdza wypełnienie przez wychowawców klas wszystkich danych uczniów potrzebnych do prawidłowego działania dziennika elektronicznego.
- 3. Dyrektor Szkoły lub Wicedyrektor jest zobowiązany:
- a. systematycznie sprawdzać statystyki logowań.
- b. kontrolować systematyczność wpisywania ocen i frekwencji przez nauczycieli.

c. systematycznie odpowiadać na wiadomości, nauczycieli, rodziców/prawnych opiekunów, uczniów.

d. bezzwłocznie przekazywać uwagi za pomocą WIADOMOŚCI.

e. przekazywać ważne informacje za pomocą OGŁOSZEŃ.

f. przekazywać informacje o nieobecnych nauczycielach i klasach za pomocą ZASTĘPSTW.

g. wpisywać informacje z przeprowadzonych obserwacji w WIDOKU DZIENNIKA.

h. Wpisywać wszystkie swoje zalecenia i uwagi dla poszczególnych klas i nauczycieli w Uwagach i Zaleceniach Dyrektora Szkoły w WIDOKU DZIENNIKA.

i. dochowywać tajemnicy odnośnie postanowień zawartych w umowie, mogących narazić działanie systemu informatycznego na utratę bezpieczeństwa.

- 4. Do obowiązków Dyrektora Szkoły należy również zapewnienie szkoleń dotyczących obsługi dziennika elektronicznego dla nauczycieli szkoły, nowych pracowników szkoły.
- 5. Dyrektor podpisuje dziennik podpisem elektronicznym do 10 września kolejnego roku szkolnego.

#### **Rozdział 6**

#### **WYCHOWAWCY KLAS**

- 1. Dziennik elektroniczny danej klasy prowadzi Wychowawca Klasy.
- 2. Wychowawca klasy do 20 września każdego roku wypełnia moduł EDYCJA DANYCH UCZNIÓW (dane adresowe, telefony kontaktowe, fakt posiadania opinii orzeczenia PPP) oraz moduł WIDOK DZIENNIKA (inne informacje o uczniu, samorząd klasowy, prawni opiekunowie).
- 3. Wychowawca klasy do siedmiu dni po pierwszym spotkaniu z rodzicami w danym roku szkolnym uzupełnia Radę Klasową Rodziców w WIDOKU DZIENNIKA.
- 4. Wychowawca klasy przegląda frekwencję uczniów i dokonuje odpowiednich zmian np. usprawiedliwień.
- 5. Wychowawca klasy najpóźniej siedem dni po zebraniu z rodzicami uzupełnia moduł ZEBRANIA Z RODZICAMI UCZNIÓW.
- 6. Na pierwszym zebraniu z rodzicami wychowawca klasy ma obowiązek osobiście rozdać rodzicom/prawnym opiekunom loginy i hasła do ich kont oraz kont ich dzieci.
- 7. Fakt otrzymania loginów, haseł oraz zapoznanie się z zasadami funkcjonowania dziennika elektronicznego w szkole, rodzic/prawny opiekun potwierdza podpisując się osobiście na specjalnej liście.

#### **Rozdział 7**

#### **NAUCZYCIEL**

- 1. Każdy nauczyciel jest osobiście odpowiedzialny za systematyczne wpisywanie do dziennika elektronicznego:
	- a. ocen bieżących, ocen śródrocznych, rocznych i końcowych, w tym również proponowanych ocen śródrocznych i rocznych/końcowych
	- b. spostrzeżeń dotyczących zachowania uczniów
	- c. wszelkich informacji znajdujących się w WIDOKU DZIENNIKA, np. wpisywania informacji o wycieczkach, indywidualnych rozmowach z rodzicami/prawnymi opiekunami i innych
	- d. ustalania KATEGORII ocen i koloru ich wyświetlenia.
- 2. W przypadku braku możliwości dokonania danego wpisu podczas lekcji nauczyciel jest zobowiązany do jego uzupełnienia **do 5 dni roboczych**.
- 3. Każdy nauczyciel na początku prowadzonych przez siebie zajęć osobiście sprawdza frekwencję na zajęciach oraz wpisuje temat lekcji. W trakcie trwania zajęć uzupełnia inne elementy np. oceny bieżące uzyskane przez uczniów
- 4. Nauczyciel ma obowiązek uzupełnić moduł REALIZACJA PROGRAMU NAUCZANIA polegający na wpisywaniu wykazu tematów lekcji na dany rok szkolny.
- 5. Każdy nauczyciel zatrudniony w Zespole Szkolno-Przedszkolnym w Balicach ma obowiązek w godz. 8.00 – 16.00 (od poniedziałku do piątku) sprawdzać na swoim koncie WIADOMOŚCI i OGŁOSZENIA oraz systematyczne udzielać na nie odpowiedzi**( do 5 dni roboczych).**
- 6. Odczytanie wiadomości przez nauczyciela zawartej w module WIADOMOŚCI jest równoznaczne z przyjęciem do wiadomości treści komunikatu, co potwierdzone zostaje automatycznie odpowiednią adnotacją systemu przy wiadomości. Adnotację potwierdzającą odczytanie wiadomości w systemie uważa się za równoważną skutecznemu dostarczeniu jej do nauczyciela.
- 7. Nauczyciel przebywający na zwolnieniu lekarskim nie ma obowiązku odpowiadać na wysłane wiadomości.
- 8. Obowiązkiem każdego nauczyciela jest poinformowanie ucznia i jego rodziców/prawnych opiekunów o przewidywanych ocenach śródrocznych, rocznych/końcowych poprzez wpisanie oceny w odpowiedniej kolumnie przy nazwisku ucznia w terminie określonym w Statucie Zespołu Szkolno-Przedszkolnego w Balicach.
- 9. Nauczyciel ma obowiązek umieszczać informacje o każdej kartkówce zapowiedzianej i sprawdzianie w TERMINARZU klasy, której ta praca klasowa lub sprawdzian dotyczy. Ilość sprawdzianów/testów w tygodniu dla danego oddziału

klasowego musi być zgodna z zapisem w Statucie Zespołu Szkolno-Przedszkolnego w Balicach.

- 10. Nauczyciel jest osobiście odpowiedzialny za swoje konto i zgodnie z ustawą o ochronie danych osobowych nie ma prawa umożliwiać korzystania z zasobów osobom trzecim.
- 11. Nauczyciel jest zobligowany do ochrony komputera z którego loguje się do dziennika elektronicznego, aby uczeń lub osoba postronna nie miała do niego dostępu.
- 12. W przypadku korzystania z prywatnego sprzętu w dostępie do dziennika elektronicznego należy zachować wszystkie zasady ochrony danych osobowych stosowane w szkole, w szczególności nie logować się do nieznanych sieci oraz zadbać o należyte zabezpieczenie programowe prywatnego sprzętu. Przede wszystkim należy sprawdzić, czy wykorzystywane urządzenie ma aktualny system operacyjny, czy używane są na nim programy, w szczególności programy antywirusowe, a także czy dokonane są niezbędne aktualizacje. Należy rozważnie instalować na swoich urządzeniach oprogramowanie i pobierać je tylko z wiarygodnych źródeł (ze stron producentów).
- 13. W razie zauważenia naruszenia bezpieczeństwa nauczyciel powinien niezwłocznie zawiadomić o tym fakcie Administratora Dziennika Elektronicznego odpowiedzialnego za dziennik elektroniczny.
- 14. Po zakończeniu pracy nauczyciel musi pamiętać o wylogowaniu się z konta.
- 15. **W przypadku alarmu ewakuacyjnego nauczyciel ma obowiązek wylogowania się z systemu.**

#### **Rozdział 8**

#### **RODZICE/PRAWNI OPIEKUNOWIE**

- 1. Rodzice/prawni opiekunowie mają swoje niezależne konto w systemie dziennika elektronicznego, zapewniające podgląd postępów edukacyjnych ucznia oraz dających możliwość komunikowania się z nauczycielami w sposób zapewniający ochronę dóbr osobistych innych uczniów.
- 2. Na początku roku szkolnego rodzic/prawny opiekun dostaje login i hasło do swojego i dziecka konta. Fakt otrzymania tych uprawnień rodzic/prawny opiekun podpisuje osobiście na odpowiednim dokumencie. W przypadku nieobecności na zebraniu, rodzic/prawny opiekun ma możliwość odebrania loginu i hasła u wychowawcy lub Administratora Dziennika Elektronicznego.
- 3. Rodzic/prawny opiekun ma obowiązek zapoznać się z zasadami funkcjonowania dziennika elektronicznego w szkole dostępnymi w POMOCY i odpowiednich REGULAMINACH dostępnych po zalogowaniu się na swoje konto.
- 4. Dostęp rodziców/prawnych opiekunów i ich dzieci do modułów dziennika jest bezpłatny.
- 5. Rodzic/prawny opiekun osobiście odpowiada za swoje konto w dzienniku elektronicznym szkoły i ma obowiązek nie udostępniania go swojemu dziecku ani innym nieupoważnionym osobom.

#### **Rozdział 9**

#### **UCZEŃ**

- 1. Uczeń ma obowiązek zapoznać się z zasadami funkcjonowania elektronicznego dziennika w szkole poprzez przeczytanie informacji w POMOCY i odpowiednich REGULAMINACH dostępnych po zalogowaniu się na swoje konto.
- 2. Uczeń przy obsłudze swojego konta w dzienniku elektronicznym ma takie same prawa, obowiązki i uprawnienia jak rodzic/prawny opiekun na swoim koncie.

#### **Rozdział 10**

#### **POSTĘPOWANIE W CZASIE AWARII**

- 1. Obowiązkiem Administratora Dziennika Elektronicznego jest niezwłoczne dokonanie zgłoszenia do SUPER Administratora w celu przywrócenia prawidłowego działania systemu.
- 2. O fakcie zaistnienia awarii i przewidywanym czasie jego naprawy, Administrator Dziennika Elektronicznego powinien powiadomić Dyrektora Szkoły oraz nauczycieli.
- 3. Wszystkie awarie sprzętu komputerowego, oprogramowania czy sieci komputerowych zauważone przez nauczycieli, mają być zgłaszane w formie pisemnej w dniu zaistnienia jednej z wymienionych osób:
	- a. Administratorowi Dziennika Elektronicznego
	- b. Dyrektorowi Szkoły.

#### **Rozdział 11**

#### **POSTANOWIENIA KOŃCOWE**

- 1. Wszystkie tworzone dokumenty i nośniki informacji, powstałe na podstawie danych z elektronicznego dziennika, mają być przechowywane w sposób zapewniający ich ochronę.
- 2. Osoby z zewnątrz (serwisanci, technicy itp.), jeśli wymaga tego potrzeba zobowiązują się do poszanowania i zachowania tajemnicy wynikającej z Ustawy o Ochronie Danych Osobowych, potwierdzając to własnoręcznym podpisem na odpowiednim dokumencie.
- 3. Dokumentacja z funkcjonowania dziennika elektronicznego, wydruki, płyty CD lub DVD z danymi powinny być przechowywane w szkolnym archiwum.
- 4. Komputery używane do obsługi dziennika elektronicznego powinny spełniać następujące wymogi.

a. na komputerach wykorzystywanych w szkole do dziennika elektronicznego musi być legalne oprogramowanie

b. wszystkie urządzenia i systemy stosowane w szkole powinny być ze sobą kompatybilne.

c. nie należy zostawiać komputera bez nadzoru

d. instalacji oprogramowania może dokonywać tylko Administrator Sieci Komputerowej lub Administrator Dziennika Elektronicznego. Uczeń ani osoba trzecia nie może dokonywać żadnych zmian w systemie informatycznym komputerów.

5. Wszystkie urządzenia powinny być oznaczone w jawny sposób według zasad obowiązujących w szkole.

6. W przypadku korzystania z prywatnego sprzętu w dostępie do dziennika elektronicznego należy zachować wszystkie zasady opisane w pkt 12 Rozdziału 7.